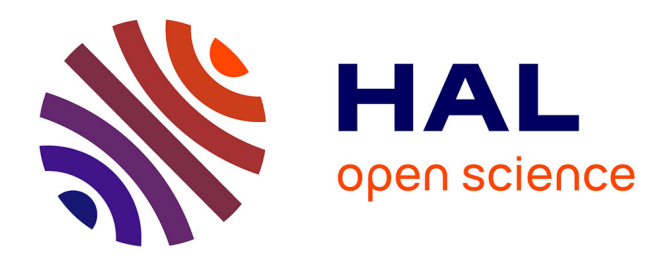

# **Organiser un HALathon en 2020 à CentraleSupélec : retour sur un évènement qui a dû s'adapter à distance**

Delphine Le Piolet, Véronique Prêtre, Amandine Lustrement, Kamilia Abdani

# **To cite this version:**

Delphine Le Piolet, Véronique Prêtre, Amandine Lustrement, Kamilia Abdani. Organiser un HA-Lathon en 2020 à CentraleSupélec : retour sur un évènement qui a dû s'adapter à distance. 2021. hal-03152037

# **HAL Id: hal-03152037 <https://centralesupelec.hal.science/hal-03152037>**

Submitted on 25 Feb 2021

**HAL** is a multi-disciplinary open access archive for the deposit and dissemination of scientific research documents, whether they are published or not. The documents may come from teaching and research institutions in France or abroad, or from public or private research centers.

L'archive ouverte pluridisciplinaire **HAL**, est destinée au dépôt et à la diffusion de documents scientifiques de niveau recherche, publiés ou non, émanant des établissements d'enseignement et de recherche français ou étrangers, des laboratoires publics ou privés.

# **Organiser un HALathon en 2020 à CentraleSupélec : retour sur un évènement qui a dû s'adapter à distance**

Delphine Le Piolet, Véronique Prêtre, Amandine Lustrement, Kamilia Abdani *Université Paris-Saclay, Pôle IST-Recherche, CentraleSupélec, 9 rue Joliot-Curie, Gif-sur-Yvette, France*

Le [Pôle IST](http://pole-ist.centralesupelec.fr/) (Information Scientifique et Technique) Recherche de CentraleSupélec créé en septembre 2017 est une équipe composée de 5 personnes (3,5 ETP) depuis septembre 2020, sous la direction de la Documentation.

Le pôle accompagne les chercheurs de CentraleSupélec en proposant des services pour améliorer **l'accessibilité et la visibilité des activités et publications scientifiques**. Il contribue au **pilotage stratégique de la recherche** par la bibliométrie et met en œuvre la politique documentaire recherche des **[bibliothèques](http://www.centralesupelec.fr/fr/bibliotheques)**.

En 2019, pour faire suite à l'engagement et au soutien de CentraleSupélec pour **la science ouverte** (12/2017 : signature d'un Mandat de dépôt des articles dans HAL et signature de l'Appel de Jussieu), le Pôle IST-Recherche a souhaité organiser, à son tour, un HALathon, en 2020, en s'inspirant des expériences de l'Université de Nanterre et de Bib' INSA et ses partenaires.

Notre objectif était de créer un événement rassemblant tous les laboratoires de CentraleSupélec (campus de Metz et Rennes et site de Pomacle inclus) autour d'un projet commun : aider les chercheurs à déposer leurs publications (**postprint**) en archives ouvertes, dans le but de les sensibiliser à l'Open Access et d'améliorer la visibilité de leurs productions avec l'impact direct de l'amélioration du taux de citations.

**OBJECTIF commun aux laboratoires de CentraleSupélec :** Atteindre 70 % de dépôt en full-text sur la **période 2015-2019 dans le [portail HAL-CentraleSupélec](https://hal-centralesupelec.archives-ouvertes.fr/)** pour les types de publications :

- $\checkmark$  articles de revues
- ✓ communications de congrès

Prévu sur une période de 7 semaines du 24 février au 7 avril 2020 dans tous les laboratoires participants (12 sur 15), le HALathon a finalement été étendu par la suite jusqu'au 30 septembre pour pallier aux trois mois du 1<sup>er</sup> confinement.

**Avant l'événement,** et ce dès le mois de novembre 2019, le Pôle IST a **alimenté HAL de près de 700 notices** manquantes (sur la période 2015-2017). Diverses sources utilisées : listes de publications par auteur ou par équipe ; listes HCERES ainsi que par les résultats des requêtes dans bases de données WoS et SCOPUS.

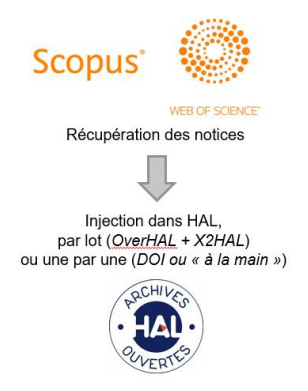

Après un travail de nettoyage de métadonnées (dédoublonnage, nettoyage des notices, ajouts de DOI manquants), nous avions un portail enrichi en notices qui n'attendait plus que ses textes intégraux.

# Le HALathon comment ça marche ?

Le HALathon en 4 actions : COMMUNIQUER – PERSONNALISER – ACCOMPAGNER – VALORISER LES BONNES PRATIQUES.

### **COMMUNIQUER**

#### **Impliquer les directeurs de laboratoires et les chercheurs :**

- $\mathbb{Z}$  Le projet a bénéficié d'une large communication : demande de soutien du Directeur de la Recherche de l'Ecole en juillet 2019 et présentation du projet en Conseil des Directeurs de Laboratoires dès septembre 2019 afin de marquer le caractère collectif et majeur de l'événement pour l'année 2020.
- $\mathbb{Z}$  Les directeurs de laboratoires ont eu la possibilité de personnaliser leurs objectifs en choisissant la date (meilleur visibilité interne au labo) et le format. Un stand HALathon a été installé dans chaque laboratoire durant ½ journée pour permettre aux chercheurs de nous rencontrer plus facilement.
- $\mathbb Z$  Implication des correspondants HAL présents dans chaque laboratoire (le statut des correspondants est varié : assistant de direction, technicien, enseignant-chercheur et même parfois doctorant) indispensable pour relayer l'information et aller au contact direct des chercheurs.

**Etablir un calendrier, diffuser largement les informations** avec des outils de communications variés : affichage, newsletter, bilan mi-parcours, communication sur les réseaux sociaux, mails sur les points d'avancement, goodies.

Affichage, newsletter bilan mi parcours, com<sup>o</sup> réseaux sociaux, mails points d'avancement, goodies

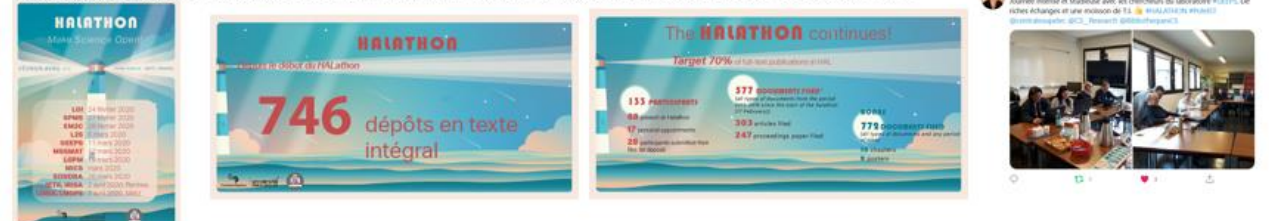

#### PERSONNALISER

#### **Impliquer les chercheurs :**

 **Les référentes IST ont contacté chaque chercheur à J-7** du passage du HALathon dans leur laboratoire : envoi d'un mail personnalisé comprenant un fichier excel avec la liste des notices pouvant recevoir le fichier et un lien vers la notice. L'outil OCdHAL a été utilisé pour extraire les listes.

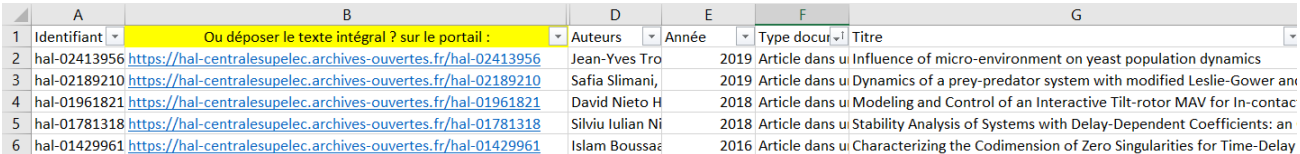

*Point d'attention : veiller au partage de propriété pour que le chercheur puisse déposer (s'il n'est pas le contributeur ou si son idHAL n'a pas été renseigné au moment de la création de la notice.)*

 $\boxtimes$  Les chercheurs avaient le choix de déposer eux-mêmes ou de nous faire parvenir leurs fichiers. Nous avons également fait un rappel systématique sur ce que permet la loi pour la République Numérique de 2016 et l'engagement de CentraleSupélec depuis décembre 2017 (Mandat de dépôt).

## ACCOMPAGNER

#### **Les référentes IST s'adaptent aux profils des chercheurs :**

**À J-30 avant notre venue sur place,** nous faisions une observation des taux de dépôts pour chaque laboratoire et sans grande surprise avons constaté une **grande diversité de pratiques** : des « gros » publiants, des publiants plutôt dans des revues en OA ou dans des revues traditionnelles par abonnements, des publiants déposant régulièrement voire systématiquement dans HAL, Arxiv ou Researchgate.

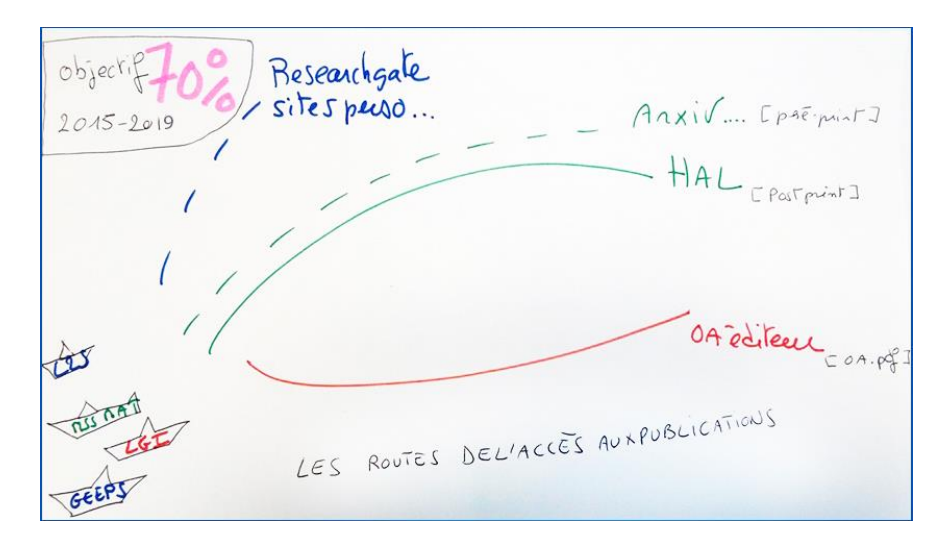

Un accompagnement au cas par cas : un chercheur pouvait nous donner l'autorisation de déposer tous les postprints trouvés par la référente IST ; certains souhaitaient déposer des fichiers éditeurs plutôt que les postprints ; etc… Nous nous sommes adaptées à chaque profil.

Les stands HALathon étaient déployés dans les laboratoires au plus près des chercheurs, avec l'appui du directeur de laboratoire incitant lui-même les chercheurs à rejoindre l'événement pour déposer leurs fichiers.

Ces stands ont été un moment d'échanges, de rencontres conviviales et de sensibilisation. De nombreuses questions revenaient. Qu'est-ce qu'un postprint ? C'est quoi la Loi pour une République Numérique ? Des réticences aussi, ouvrant les débats entre confrères. La soif du mug aux couleurs du HALathon remis aux bons déposants qui atteignaient les 70 % a parfois motivé certains à se retrousser les manches...

Une des plus grosses difficultés pour certains chercheurs était de retrouver des postprints sur une période de 5 ans, l'habitude étant de supprimer les fichiers qu'ils avaient une fois la publication parue chez l'éditeur. Notons aussi la difficulté de retrouver des collaborateurs, premiers auteurs partis dans d'autres établissements.

Afin de répondre à une phrase entendue partout : *"les chercheurs n'ont pas le temps de s'occuper de leurs dépôts et de retrouver leurs anciennes publications",* l'équipe du pôle IST a observé les pratiques d'archivage des publications et a proposé d'aller directement à **« la pêche aux postprints »** sur les réseaux sociaux et/ou sur les sites personnels. C'était une piste secondaire, mais elle nous a permis de bien cerner la diversité des pratiques d'archivage et diffusion.

Après le bilan de mi-parcours, nécessaire pour insuffler un second souffle à l'événement, nous sommes aussi parties à la **pêche aux fichiers éditeurs sous licence Creative Commons**, avec un constat : **66 revues** vérifiées accueillent des publications sous Creative Commons nous permettant de partager dans HAL le fichier éditeur. Une bonne partie de ces fichiers a pu être déposée grâce au consentement d'un coauteur.

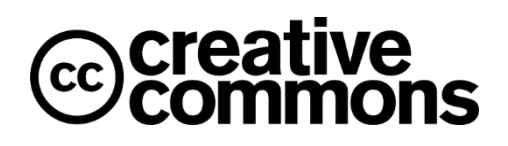

Durant le confinement, des calendriers de prise de rendez-vous individuels en visioconférence avec les chercheurs ont été mis en place, des points d'avancement et des relances étaient régulièrement envoyés.

## VALORISER LES BONNES PRATIQUES

## **Valoriser dans les laboratoires les « challengers » : chercheurs qui déposent à plus de 70% leurs publications en texte intégral**

 Rappelons ici que le HALathon à CentraleSupélec a été lancé sous la forme d'un *challenge* entre laboratoires. Afin de motiver les chercheurs nous avons identifié au préalable les challengers déposants sur l'archive ouverte et leur avons remis le **mug HALathon,** d'une part pour les récompenser pour leur investissement dans le dépôt de leurs publications dans HAL et d'autre part en espérant qu'ils motivent leurs confrères au sein des équipes.

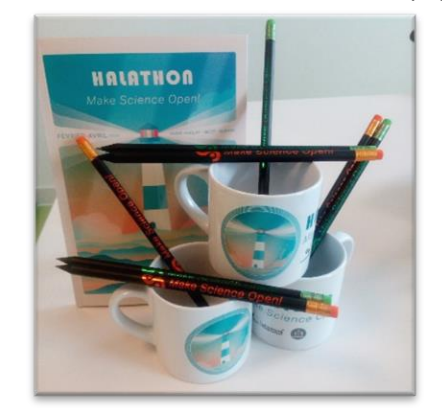

- $\boxtimes$  Un [article en communication interne](https://mycs.centralesupelec.fr/fr/node/976) a été produit et diffusé pendant le confinement, sous forme d'**entretien questions-réponses**<sup>1</sup> afin de v*aloriser les pratiques d'un chercheur qui a déposé 100% de ses publications !*
- L'organisation d'une **cérémonie officielle** était prévue (finalement reportée) pour clôturer le HALathon, nous permettant de mettre en avant les bénéfices de l'Open Access avant tout de remercier tous les participants et de féliciter les laboratoires pour leurs efforts et leur investissement durant l'évènement, avec une mention particulière pour ceux qui sont arrivés dans le top !

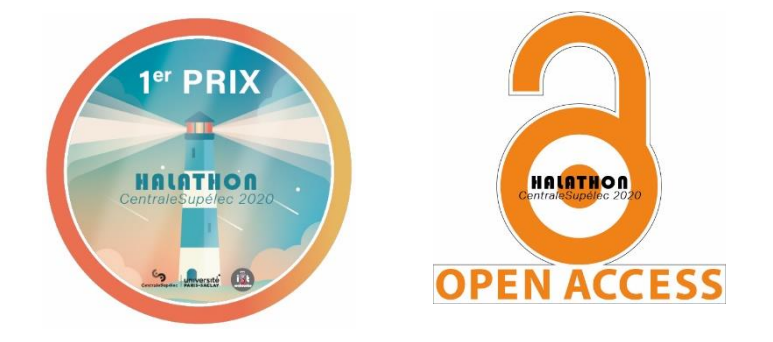

**4 prix** décernés : un podium et un prix spécial OA (*publications en gold et green Open Access*).

## **Méthodologie de calcul des résultats**

A la clôture du HALathon et après vérification dans Ocdhal : 5 laboratoires sur 12 ont atteint 70% de dépôts en texte intégral dans HAL **(archives ouvertes + revues OA)**

Pour départager les laboratoires challengers, 3 critères ont été pris en compte :

- Le nombre de participants,
- L'effort de dépôts de fichiers dans HAL pendant le HALATHON,
- Le taux de fichiers disponibles en accès libre sur le portail, pour répondre à l'objectif initial d'atteindre 70% de dépôts.

Chacun de ces critères amène un pourcentage, qui est traduit en "points" allant de 0 à 10 (55% = 5,5). Les trois critères ajoutés donnent un score sur 30. Les laboratoires ayant le score le plus élevé sont ceux qui remportent les places du podium. Pour en savoir plus, une description plus complète de la méthode d'attribution est disponible en annexe<sup>2</sup>.

#### **Un bel événement et des remerciements**

Cet événement organisé par l'équipe du pôle IST de la bibliothèque CentraleSupélec a bénéficié des soutiens indispensables des Direction de la recherche et Direction de la Communication de l'Ecole.

<sup>&</sup>lt;sup>1</sup> Voir en annexe, l'entretien de M. Kleider retour sur le HALathon organisé dans son laboratoire.

<sup>2</sup> Méthode d'attribution des coupes

Nous avions un budget de 2500 euros qui couvrait les dépenses des frais de réception sur les stands, les goodies, les 4 coupes HALathon et les frais de cérémonie. En raison de la crise sanitaire, le budget n'a pas été totalement utilisé.

Nos laboratoires multi-tutelles nous ont permis de travailler de concert avec nos collègues des Universités Lorraine et Paris-Saclay durant les échanges avec les chercheurs et nous tenons ici à les remercier. Un stand en présentiel avec Sorbonne Université était aussi prévu, mais pour différentes raisons de contexte et malgré la bonne volonté des différentes équipes, cette rencontre n'a finalement pas abouti. Nous espérons avoir une autre opportunité de travailler ensemble à l'avenir.

Des mercis également pour leurs précieux conseils et retours d'expériences à nos collègues Agathe Roby (INSA Toulouse), Nicolas Jardin (Ecole Centrale de Lyon), Manon Le Guennec (Nanterre Université) et Nicolas Boileau (Normandie Université).

Même si l'objectif final n'a pas été atteint, notre taux de texte intégral est à ce jour de plus de 50% sur notre portail grâce à un bel engagement collectif qui, nous l'espérons, continuera sur le long terme ! Un immense BRAVO et un grand merci à nos chercheurs d'avoir participé à ce challenge.

Notre équipe en ressort enrichie d'expériences professionnelles et personnelles, cela nous a véritablement permis de tisser des liens encore plus étroits avec les premiers concernés de l**'Open Science** !

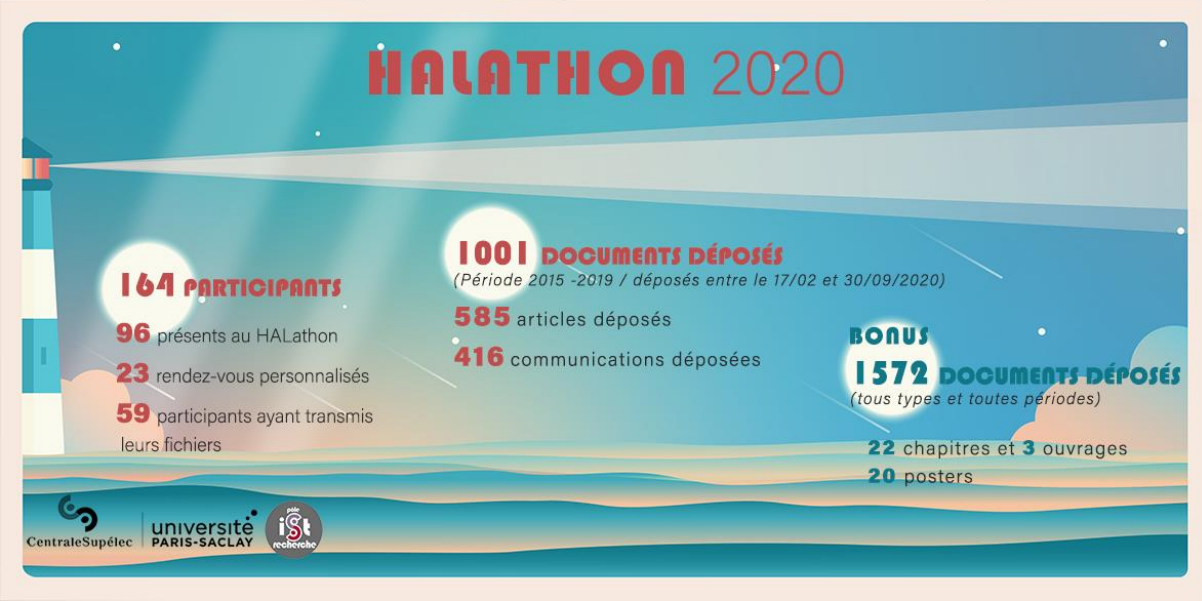

Si vous avez des questions ou souhaitez échanger sur notre HALathon, nous sommes joignables à cette adresse mail : [pole-ist@centralesupelec.fr](mailto:pole-ist@centralesupelec.fr)